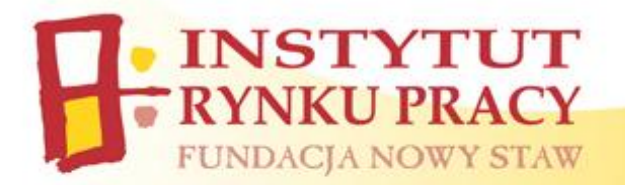

## **H A R M O N O G R A M :**

## **" M S O F F I C E 2 0 1 0 D L A W S Z Y S T K I C H – S Z K O L E N I E N A P O Z I O M I E Z A A W A N S O W A N Y M "**

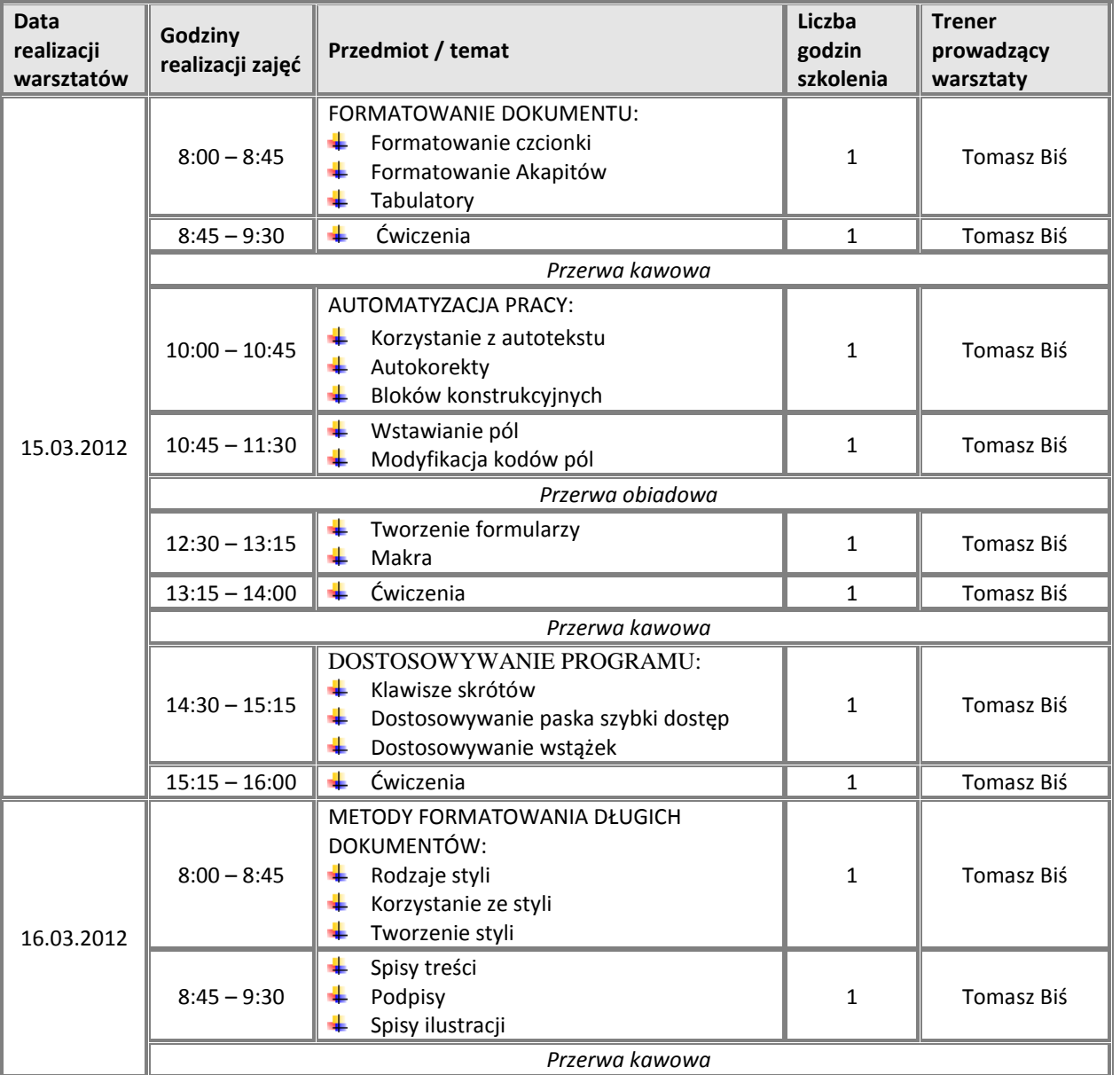

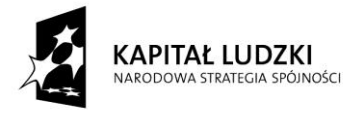

**UNIA EUROPEJSKA EUROPEJSKI** FUNDUSZ SPOŁECZNY

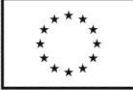

**Projekt "E-profesjonalista – rozwój umiejętności informatycznych w przedsiębiorstwach" współfinansowany przez Unię Europejską w ramach Europejskiego Funduszu Społecznego**

10:00 – 10:45 Przypisy dolne i końcowe Podział dokumentu na sekcje **1 dokumentu na sekcje** 1 dokumentu na sekcje 1 dokumentu na sekcje 1 dokumentu na sekcje Zakładki 10:45 – 11:30 **Odsyłacze** 1 Tomasz Biś Tekst Ukryty *Przerwa obiadowa* PRACA GRUPOWA: Śledź zmiany 12:30 – 13:15 1 Tomasz Biś Porównanie dokumentów d. Ochrona dokumentu 13:15 – 14:00 GRAFIKA W DOKUMENTACH 1 1 Tomasz Biś *Przerwa kawowa* KORESPONDENCJA SERYJNA:  $\frac{1}{\sqrt{2}}$  Listy seryjne 14:30 – 15:15  $\leftarrow$  Koperty seryjne 1 Tomasz Biś **Etykiety +** Katalog  $15:15 - 16:00$   $\downarrow$  Ćwiczenia 1 Tomasz Biś  $8:00 - 8:45$  MS EXCEL: Poprawne wprowadzanie danych **1** 1 Tomasz Biś  $8:45 - 9:30$  Formaty wbudowane Formaty wbuuowalle<br>Formaty niestandardowe **1** 1 Tomasz Biś *Przerwa kawowa* 10:00 – 10:45 + Formatowanie warunkowe 1 Tomasz Biś 10:45 – 11:30  $\parallel$  + Funkcje zagnieżdżone  $\parallel$  1  $\parallel$  Tomasz Biś *Przerwa obiadowa* 12:30 – 13:15  $\parallel$  + Sprawdzanie poprawności  $\parallel$  1  $\parallel$  Tomasz Biś ÷ Odwołania względne, bezwzględne, 20.03.2012 mieszane Odwołania poprzez nazwy  $13:15 - 14:00$ 1 Tomasz Biś 4. Wykorzystanie odwołań do nazw zakresów ÷ Tworzenie stałych *Przerwa kawowa* 14:30 – 15:15  $\|\cdot\|$  Formuły z odwołaniami cyklicznymi  $\|$  1  $\|$  Tomasz Biś  $15:15 - 16:00$   $\downarrow$  Formuły tablicowe  $\qquad \qquad$  1 Tomasz Biś 4 Inspekcja nieznanego skoroszytu  $8:00 - 8:45$ Analiza formuł 1 Tomasz Biś 4 4 Wyszukiwanie błędów 21.03.2012  $8:45 - 9:30$  Scenariusze Szukaj wyniku **1 december 1 Tomasz Biś**<br>Szukaj wyniku 1 december 1 december 1 december 1 december 1 december 1 december 1 december 1 december 1 decemb

*Przerwa kawowa*

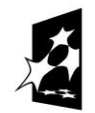

KAPITAŁ LUDZKI NARODOWA STRATEGIA SPÓJNOŚCI

**INSTYTUT ERYNKU PRACY** 

**FUNDACJA NOWY STAW** 

**UNIA EUROPEJSKA EUROPEJSKI** FUNDUSZ SPOŁECZNY

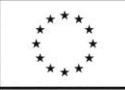

**Projekt "E-profesjonalista – rozwój umiejętności informatycznych w przedsiębiorstwach" współfinansowany przez Unię Europejską w ramach Europejskiego Funduszu Społecznego**

10:00 – 10:45 + Dodatek Solver 1 1 Tomasz Biś  $10:45 - 11:30$   $\parallel$   $\parallel$  Analysis ToolPak 1 1 Tomasz Biś *Przerwa obiadowa*  $12:30 - 13:15$   $\parallel$  Konsolidacja danych  $1$  1 Tomasz Biś  $13:15 - 14:00$  + Tworzenie i modyfikacja tabel Przestawnych **industrialista dauch de later de later de later de later de later de later de later de later de l** *Przerwa kawowa* ÷ Import danych ÷ Z pliku TXT 14:30 – 15:15 1 Tomasz Biś ÷ Z pliku XML Ze strony WWW 4.  $15:15 - 16:00$  Formularze  $15:15 - 16:00$  Formularze  $1 \t 1 \t 1$  Tomasz Biś 4 Ochrona komórek 4. Ochrona arkusza  $8:00 - 8:45$ 1 Tomasz Biś 4 Ochrona skoroszytu ÷ Wielodostęp do pliku i śledzenie zmian  $8:45 - 9:30$   $\uparrow \downarrow$  Makra i funkcje w VBA  $\downarrow$  1 Tomasz Biś *Przerwa kawowa* MS POWERPOINT: 10:00 – 10:45 **↓** Wstawianie slajdów 1 | Tomasz Biś ₩ Układy slajdów ZAWARTOŚCI SLAJDÓW:  $\leftarrow$  Tekst ÷. Tabele 10:45 – 11:30 ┹ Obrazy 1 | Tomasz Biś ÷ Grafika SmartArt ┻ Wykresy 22.03.2012 ÷ Filmy *Przerwa obiadowa* FORMATOWANIE SLAJDÓW Formatowanie ręczne 12:30 – 13:15 1 Tomasz Biś ┹ Wzorce slajdów 4 Motywy 4 Szablony prezentacji Szablony slajdów  $13:15 - 14:00$ ÷ 1 Tomasz Biś d. Kreatory prezentacji *Przerwa kawowa* **+** Przejścia slajdów 4 Animacje zawartości 14:30 – 15:15 1 Tomasz Biś Formaty zapisywania 4. Prezentacja przenośna 15:15 – 16:00 || EGZAMIN 1 || 1 || Tomasz Biś

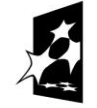

KAPITAŁ LUDZKI ARODOWA STRATEGIA SPÓJNOŚCI

**INSTYTUT** 

FUNDACJA NOWY STAW

**FRYNKU PRACY** 

**UNIA EUROPEJSKA EUROPEJSKI** FUNDUSZ SPOŁECZNY

**Projekt "E-profesjonalista – rozwój umiejętności informatycznych w przedsiębiorstwach" współfinansowany przez Unię Europejską w ramach Europejskiego Funduszu Społecznego**

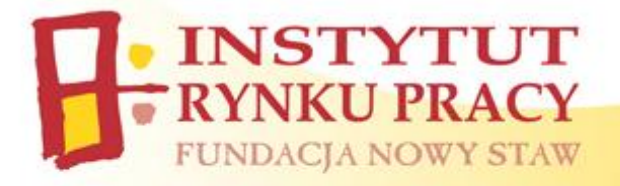

Szczegółowe informacje oraz odpowiedzi na Państwa pytania:

**Biuro Projektu "E-PROFESJONALISTA – Rozwój umiejętności informatycznych w przedsiębiorstwach"**

Ul. Piotrkowska 12/801 25-610 Kielce **Tel.** (41) 336 11 21 **e-mail:** [profesjonalista@irp-fundacja.pl](mailto:profesjonalista@irp-fundacja.pl) **www:** www.irp-fundacja.pl/e-profesjonalista

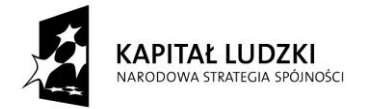

**UNIA EUROPEJSKA EUROPEJSKI** FUNDUSZ SPOŁECZNY

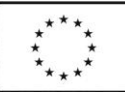

**Projekt "E-profesjonalista – rozwój umiejętności informatycznych w przedsiębiorstwach" współfinansowany przez Unię Europejską w ramach Europejskiego Funduszu Społecznego**